УПРАВЛЕНИЕ ОБРАЗОВАНИЕМ АДМИНИСТРАЦИИ МУНИЦИПАЛЬНОГО ОБРАЗОВАНИЯ ЕЙСКИЙ РАЙОН МУНИЦИПАЛЬНОЕ БЮДЖЕТНОЕ ОБРАЗОВАТЕЛЬНОЕ УЧРЕЖДЕНИЕ СРЕДНЯЯ ОБЩЕОБРАЗОВАТЕЛЬНАЯ ШКОЛА №24 ИМЕНИ КАВАЛЕРА ОРДЕНА МУЖЕСТВА ЕВГЕНИЯ ЛАЗАРЕВА СЕЛА АЛЕКСАНДРОВКА МУНИЦИПАЛЬНОГО ОБРАЗОВАНИЯ ЕЙСКИЙ РАЙОН

Принято на заседании Утверждаю:

педагогического совета и при податность директор МБОУ СОШ №24 от 31.08.2023 года  $/$ О.В.Борзыкин/ протокол № 1 31 августа 2023 года

Борзыкин Олег Подписано цифровой Вячеславович подписью: Борзыкин Олег Вячеславович Дата: 2023.09.14 09:52:46 +03'00'

#### **ДОПОЛНИТЕЛЬНАЯ ОБЩЕОБРАЗОВАТЕЛЬНАЯ ОБЩЕРАЗВИВАЮЩАЯ ПРОГРАММА ТЕХНИЧЕСКОЙ НАПРАВЛЕННОСТИ**

### **«Увлекательное программирование в среде Scratch» центра образования естественнонаучной и технологической направленностей «Точка Роста»**

**Уровень программы:** *ознакомительный*

**Срок реализации программы:** *1 год (34 часа)*

**Возрастная категория:** *от 10 до 12 лет*

**Состав группы:** *15 человек*

**Форма обучения:** *очная*

**Вид программы:** *модифицированная*

**Программа реализуется на бюджетной основе ID-номер Программы в Навигаторе: 43767**

> Автор-составитель:  *Педагог дополнительного образования Цибко Ю.В.*

2023 г.

# **Содержание программы**

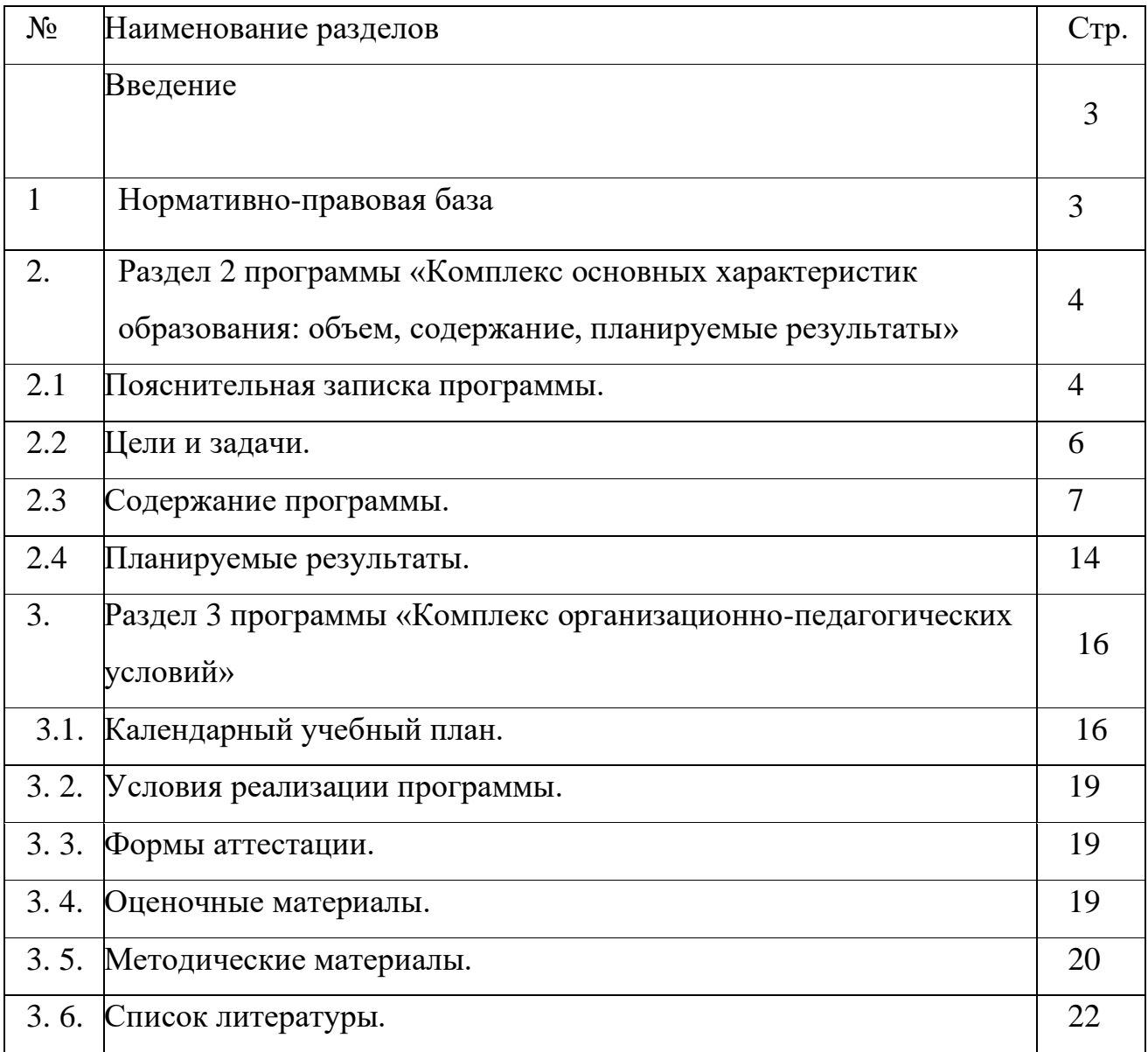

#### **Введение**

Дополнительная общеобразовательная общеразвивающая программа (Данная программа «Увлекательное программирование в среде Scratch») относится к ознакомительному уровню и знакомит детей с основами программирования.

#### **1. Нормативно-правовая база**

1.Федеральный закон Российской Федерации от 29 декабря 2012г. №273-ФЗ «Об образовании в Российской Федерации».

2.Федеральный проект «Успех каждого ребенка», утвержденный 07 декабря2018 г. 3. Приказ министерства просвещения РФ от 09 ноября 2018 г. № 196 «Об утверждении Порядка организации и осуществления образовательной деятельности по дополнительным общеобразовательным программам».

4. Приказ министерства просвещения РФ от 30 сентября 2020 г. № 553 «О внесении изменений в порядок организации и осуществления образовательной деятельности по дополнительным общеобразовательным программам».

5. Постановление Главного государственного санитарного врача Российской Федерации от 4 июля 2014г. №41 «Об утверждении СанПиН 2.4.4.3172-14 «Санитарно-эпидемиологические требования к устройству, содержанию и организации режима работы образовательных организаций дополнительного образования детей».

6. Концепция развития дополнительного образования детей (распоряжение Правительства российской Федерации от 04.09.14 № 17-26-р).

7. Методические рекомендации по проектированию дополнительных общеобразовательных общеразвивающих программ от 18.11.2015г. Министерство образования и науки РФ.

8. Краевые методические рекомендации по проектированию дополнительных общеобразовательных общеразвивающих программ 2020 г.

9. Письмо Министерства просвещения РФ от 19 марта 2020 г. № ГД-39/04 "О направлении методических рекомендаций".

3

## **2.Раздел 1 «Комплекс основных характеристик образования: объем, содержание, планируемые результаты »:**

#### **2.1.Пояснительная записка**

В базовом курсе информатики тема «Основы алгоритмизации и объектноориентированного программирования» по праву считается одной из самых сложных. В данном курсе предполагается вести изучение программирования в игровой, увлекательной форме, используя недавно появившуюся среду программирования Scratch. Программа Scratch имеет понятный интерфейс, встроенный графический редактор, меню готовых программ (кирпичиков), широкие возможности работы с мультимедийными объектами.

#### **Программа имеет техническую направленность.**

**Актуальность программы** заключается в том, что она дает возможность для ознакомления с основными азами программирования детей 10-12 лет, что в настоящее время всеобщей компьютеризации очень востребовано и отвечает государственной политике в области дополнительного образования. Преимуществом Scratch, среди подобных сред программирования, является наличие версий для различных операционных систем, к тому же программа является свободно распространяемой, что немало важно для образовательных учреждений России.

**Новизна программы** заключается в том, что Scratch не просто язык программирования, а еще и интерактивная среда, где результаты действий визуализированы, что делает работу с программой понятной, интересной и увлекательной.

Особенность среды Scratch, позволяющая создавать в программе мультфильмы, анимацию и даже простейшие игры, делает образовательную программу «Основы программирования в Scratch» практически значимой для учащихся, т.к. дает возможность увидеть практическое назначение алгоритмов и программ, что будет способствовать развитию интереса к профессиям, связанным с программированием.

Педагогическая целесообразность данной программы заключается в том, что она помогает формированию у обучающихся способности творчески осваивать и перестраивать способы деятельности в любой сфере современной жизни.

Программа может реализовываться с использованием электронного обучения и дистанционных образовательных технологий.

**Особенности программы.** В рамках данной общеобразовательной общеразвивающей программы предусмотрено овладение обучающимися методикой проектной деятельности.

**Отличительной особенностью данной программы** является практикоориентированный характер, а также то, что итоговыми результатами деятельности являются игровые приложения.

**Адресат программы:** программа ориентирована на учащихся 10-12 лет, не имеющих специальной подготовки в области программирования.

### **Уровень программы, объем и сроки**

Программа имеет ознакомительный уровень. Программа рассчитана на 1 год обучения. Всего на обучение отводится 34 часа.

#### **Формы обучения.**

Форма обучения по программе - очная. В период возможных временных эпидемиологической ситуацией, программа предусматривает обучение детей с применением дистанционных технологий. В этом случае вносятся изменения в календарный учебный график, в расписание занятий в соответствии с рекомендациями.

#### **Режим занятий.**

Занятия проводятся 1 раз в неделю по1академическому часу. Продолжительность академического часа составляет 40 минут.

### **Особенности организации образовательного процесса**

Состав группы - постоянный. Занятия групповые с ярко выраженным индивидуальным подходом. Работа в кружке состоит из теоретических и практических занятий. Основой содержания теоретических занятий являются вводные беседы о содержании и задачах работы кружка. На практических занятиях дети учатся работать в программе.

#### **2.2.Цель и задачи программы.**

**Цель:** Сформировать универсальные учебные навыки в области алгоритмического программирования на языке Scratch.

#### **Задачи**

*образовательные:*

формировать базисные предметные знания по основам алгоритмического программирования.

*личностные:*

формировать ответственное отношение к учению, готовности и способности обучающихся к саморазвитию и самообразованию, осознанному выбору и построению дальнейшей индивидуальной траектории образования на базе ориентировки в мире профессий и профессиональных предпочтений, с учѐтом устойчивых познавательных интересов;

*метапредметные:*

уметь самостоятельно определять цели своего обучения, ставить и формулировать для себя новые задачи в учѐбе и познавательной деятельности, развивать мотивы и интересы своей познавательной деятельности;

- уметь самостоятельно планировать пути достижения целей, в том числе альтернативные,
- осознанно выбирать наиболее эффективные способы решения учебных и познавательных задач;
- уметь соотносить свои действия с планируемыми результатами, осуществлять контроль своей деятельности в процессе достижения результата, определять способы действий в рамках предложенных условий и требований, корректировать свои действия в соответствии с изменяющейся ситуацией;
- уметь оценивать правильность выполнения учебной задачи, собственные возможности еѐ решения;
- владеть основами самоконтроля, самооценки, принятия решений и осуществления осознанного выбора в учебной и познавательной деятельности.

# **2.3.Содержание программы**

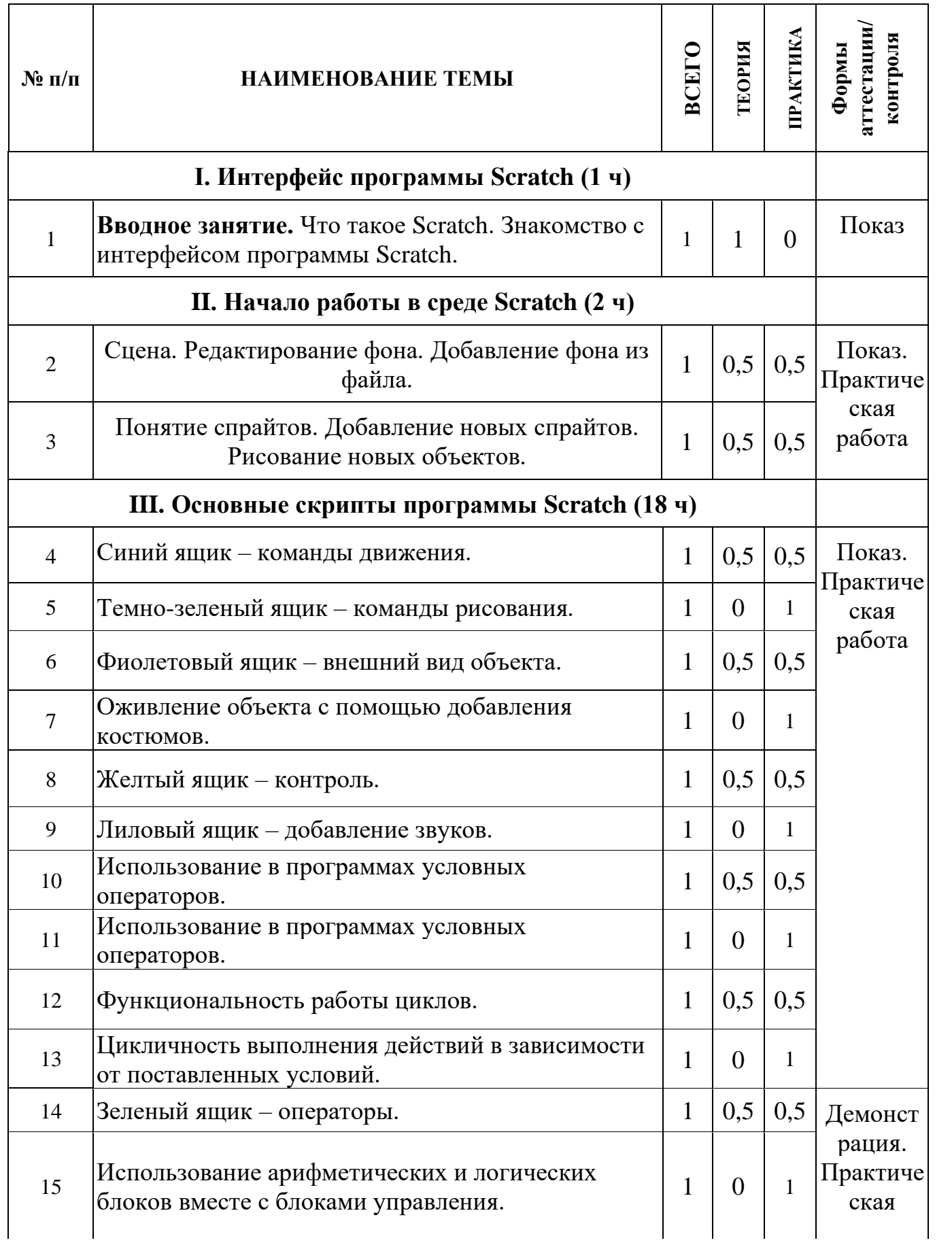

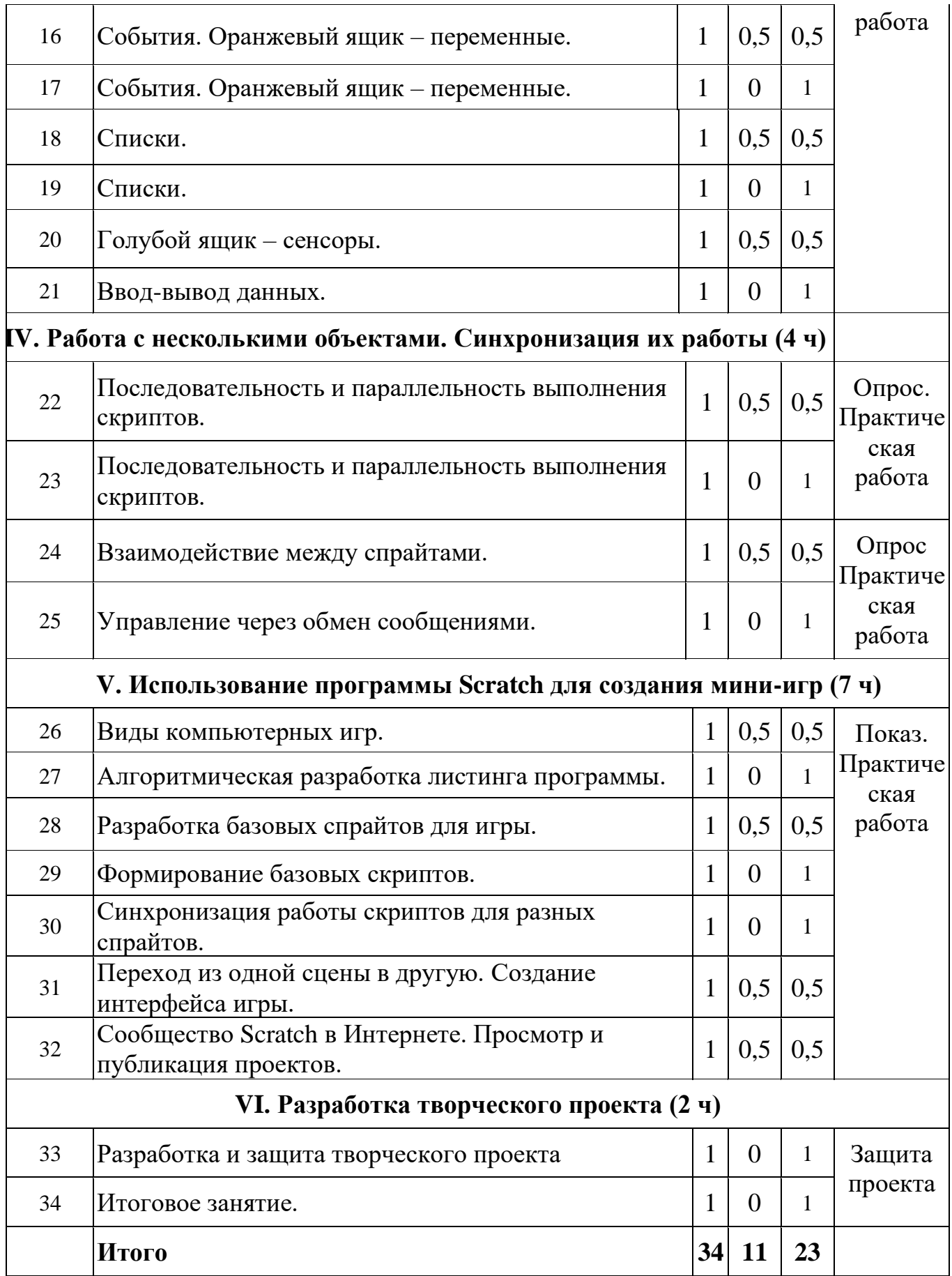

## **СОДЕРЖАНИЕ ПРОГРАММЫ**

**I. Интерфейс программы Scratch (1 ч).**

**1.Вводное занятие. Что такое Scratch. Основные алгоритмические конструкции. Знакомство с интерфейсом программы Scratch. Теория.** История создания среды Scratch. Основные базовые алгоритмические конструкции (линейные алгоритмы, с условным оператором, циклического типа с предусловием и постусловием) и их исполнение в среде Scratch. Понятие исполнителя, алгоритма и программы, их назначение, виды и использование. Виды управления исполнителем. Способы записи алгоритма. Основные характеристики исполнителя. Система команд исполнителя. Понятие проект, его структура и реализация в среде Scratch. Основные компоненты проекта Scratch: спрайты и скрипты. Принцип создания анимации и движения объектов. Листинг программы. Сцена. Текущие данные о спрайте. Стиль поворота. Закладки. Панель инструментов, Новый спрайт. Координаты мышки. Режим представления. Окно скриптов. Окно блоков. Блоки стека. Блоки заголовков. Блоки ссылок. Самодостаточные и открытые скрипты(1 час).

## **II. Начало работы в среде Scratch (2 ч).**

**2.Сцена. Редактирование фона. Добавление фона из файла.**

**Теория.** Сцена. Широта и высота сцены. Текущие координаты объекта. Редактирование текущего фона. Вставка нового фона из файла. Вставка стандартного фона из библиотечного модуля среды. Рисование фона в графическом редакторе. Создание нескольких фонов в одной сцене (0,5 часа).

**Практика.** Создание фона сцены на выбранную учащимся тему (0,5 часа).

## **3.Понятие спрайтов. Добавление новых спрайтов. Рисование новых объектов.**

**Теория.** Стандартный объект. Спрайты. Список спрайтов. Редактор рисования для создания новых спрайтов. Инструменты рисования (кисточка, линия, текст, эллипс, ) и редактирования объекта (ластик, заливка, поворот, выбор, печать, пипетка). Центрирование костюма. Масштабирование спрайта. Загрузка на сцену спрайтов из стандартной коллекции среды Scratch. Вставка спрайтов из файлов форматов JPG, BMP, PNG, GIF. Выбор случайного спрайта. Удаление спрайтов (0,5 часа).

**Практика.** Создание фона сцены и прорисовка основных спрайтов для Scratchистории. (0,5 часа).

#### **III. Основные скрипты программы Scratch (18 ч).**

## **4.Синий ящик – команды движения. Темно-зеленый ящик – команды рисования.**

**Теория.** Команды – *идти*; *повернуться направо(налево)*; *повернуть в направлении*; *повернуться к; изменить х (у) на; установить х (у) в; если край, оттолкнуться.* Принципиальное различие действия команд *идти в* и *плыть в*. Назначение сенсоров *положение х, положение у* и *направлении.* Команды – *очистить, опустить перо, поднять перо, установить цвет пера, изменить цвет пера на, установить цвет пера, изменить тень пера, установить тень пера, изменить размер пера на, установить размер пера, печать* (0,5 часа).

**Практика.** Создание программ для передвижения спрайтов по сцене. Создание программ для рисования различных фигур (1,5 часа).

### **5. Фиолетовый ящик – внешний вид объекта. Оживление объекта с помощью добавления костюмов.**

**Теория.** Костюмы спрайта. Копирование и редактирование костюма спрайта с помощью редактора рисования. Переупорядочивание костюмов. Команды – *перейти к костюму, следующий костюм, говорить…в течении…секунд, сказать, думать, думать…секунд, изменить ….эффект на, установить эффект…в значение, убрать графические эффекты, изменить размер на, установить размер, показаться, спрятаться, перейти в верхний слой, перейти назад на…1 слоев.* Назначение сенсоров *костюм* и *размер.* Понятие раскадровки движения. Изменение костюма спрайта для имитации движения(0,5 часа).

**Практика .**Создание программы для управления внешним видом объекта. Создание Scratch-историй с имитацией хождения и движения объектов (1,5 часа).

**6. Желтый ящик – контроль. Лиловый ящик – добавление звуков.**

**Теория.** Кнопка с зеленым флажком и ее назначение. Управление последовательностью выполнения скриптов. Понятие управляющих сообщений. Команды – *передать, передать и ждать, когда я получу.* Скрипты для создания условных конструкций программы – *если, если…или*. Скрипты для управления циклами – *всегда, повторить, всегда, если, повторять до.*. Команды – *когда клавиша…нажата, когда щелкнут по, ждать…секунд, ждать до, остановить скрипт, остановить все.* Загрузка звуков из стандартной коллекции и из файлов жесткого диска. Запись звука через микрофон. Принципиальная разница работы команд *играть звук* и *играть звук до завершения.* Команды – *остановить все звуки, барабану играть…тактов, оставшиеся…тактов, ноту…играть…тактов, выбрать инструмент, изменить громкость, установить громкость, изменить темп на, установить темп.* Назначение сенсоров *громкость* и *темп* (0,5 часа).

**Практика.** Создание программ с элементами управления объектом. ОзвучиваниеScratch-историй (1,5 часа).

#### **7. Использование в программах условных операторов.**

**Теория.** Базовая конструкция ветвление, назначение, виды (полная и неполная форма). Понятие условия. Изменение порядка выполнения скриптов в зависимости от условия. Разветвление листинга программы. Скрипты условных операторов. Использование неполной формы ветвления в системе Scratch (0,5 часа).

**Практика.** Создание программ с изменением последовательного выполнения скриптов при наличии условий (1,5 часа).

## **8. Функциональность работы циклов. Цикличность выполнения действий в зависимости от поставленных условий.**

**Теория.** Циклы с фиксированным числом повторений. Заголовок цикла. Тело цикла. Циклы с условным оператором. Заголовок цикла. Тело цикла. Предусловие и постусловие. Зацикливание (0,5 часа).

**Практика.** Создание программ с использованием циклов с фиксированным числом повторений. Создание программ с использованием циклов с предусловием и постусловием (1,5 часа).

## **9. Зеленый ящик – операторы. Использование арифметических и логических блоков вместе с блоками управления.**

**Теория.** Числа. Строки. Логические величины. Логические выражения. Арифметические операции. Логические операции. Операции сравнения. Команды для работы со строками – *слить, буква…в, длинна строки.* Команда *выдать случайное от…до.* Использование арифметических и логических блоков в листинге программы. Просмотр полученного результата (0,5 часа).

**Практика.** Создание программ с использованием операций сравнения данных. Создание программ с использованием арифметических данных и логических операций (1,5 часа).

### **10. События. Оранжевый ящик – переменные.**

**Теория.** События в проектахScratch. Понятие переменных и необходимость их использования в листинге программы. Глобальные и локальные переменные. Имя переменной и правила его формирования. Команды для переменных *поставить…в, изменить…на, показать переменную, спрятать переменную.*  Удаление переменных. Создание счетчиков с помощью переменных (0,5 часа).

**Практика.** Разработка сценарияScratch-историй с несколькими событиями. Создание проектов с использование глобальных и локальных переменных (1,5 часа).

## **11. Списки.**

**Теория.** Создание списков и необходимость их использования в проектахScratch. Добавление в список данных. Удаление данных из списка. Удаление списка. Команды работы со списками – *добавить…к*, *удалить…из, поставить…в…из, заменить элемент…в…на, элемент…из, длина списка*(0,5 часа).

**Практика.** Создание программ-тестов по принципу сравнения данных из нескольких списков (1,5 часа).

#### **12. Голубой ящик – сенсоры. Ввод-вывод данных.**

**Теория.** Понятие сенсора. Правила применения и область действия команд *касается, касается цвета* и *цвет. касается.* Функционал команды *спросить…и ждать.* Сенсоры *мышка по х, мышка по у, мышка нажата?, клавиша…нажата?, расстояние до, перезапустить таймер.* Сенсоры, значение которых можно выводить на экран – *ответ, таймер, громкость, громко?, …значение сенсора* и *сенсор….* Необходимость ввода данных для их обработки в программе. Ввод данных с помощью команды *спросить.* Вывод конечного результата обработки с помощью команд *говорить* и *сказать* (0,5 часа).

**Практика.** Создание проектов с использованием значений сенсоров и команды *спросить.* Создание программ для обработки данных пользователя с выводом на экран конечного результата (1,5 часа).

**IV. Работа с несколькими объектами. Синхронизация их работы (4 ч).**

**13. Последовательность и параллельность выполнения скриптов.**

**Теория.** Последовательные и параллельные потоки в программах Scratch. Одновременная и попеременная работа нескольких исполнителей (0,5 часа).

**Практика.** Создание Scratch-историй с одновременной и попеременной работой нескольких исполнителей (1,5 часа).

**14. Взаимодействие между спрайтами. Управление через обмен сообщениями.**

**Теория.** Решение проблемы появления новых исполнителей только после того, как старые исполнители выполнили свои действия. Взаимодействие спрайтов с неподвижными объектами с помощью команд *касается* и *касается цвета.*  Взаимодействие спрайтов с помощью команд *передать* и *когда я получу.*  Использование сообщений для создания событий (1 час).

**Практика.** Создание Scratch-историй с взаимодействием нескольких исполнителей и неподвижных объектов. Создание Scratch-историй с взаимодействием нескольких исполнителей (1 час).

**V. Использование программы Scratch для создания мини-игр (7 ч).**

**15.Виды компьютерных игр. Алгоритмическая разработка листинга программы.**

**Теория.** Компьютерные игры – вред или польза. Виды компьютерных игр. Этапы разработки игр программистами (1 час).

**Практика.** Алгоритмическая разработка проекта, запись на естественном языке событий и точек взаимодействия героев будущей игры (1 час).

**16.Разработка базовых спрайтов для игры. Формирование базовых скриптов. Теория.** Логика создания персонажей для игры. Перевод алгоритма, написанного на естественном языке, в коды Scratch (0,5 часа).

**Практика.** Разработка и создание основных спрайтов и их костюмов для будущей игры. Разработка скриптов для спрайтов и объектов (1,5 часа).

**17. Синхронизация работы скриптов для разных спрайтов.**

**Практика.** Доработка основного листинга программы с целью установления связей между спрайтами. Тестирование и отладка программы (1 час).

**18. Переход из одной сцены в другую. Создание интерфейса игры.**

**Теория.** Односторонний (без возможности вернуться назад) переход из одного пространства в другое. Понятие интерфейса. Элементы интерфейса. Основные принципы дизайна интерфейсов. Обратная связь. Необходимые элементы меню (0,5 час).

**Практика.** Создать программу для перемещения объекта по игровой карте и разработать интерфейс для Scratch-проекта (0,5 часа).

## **19. Сообщество Scratch в Интернете. Просмотр и публикация проектов.**

**Теория.** Правила работы в сети. Интернет-сообщества. Сообщество Scratch. Регистрация на сайте. Использование заимствованных кодов и объектов. Авторские права. Публикация проектовScratch. (0,5 часа).

**Практика.** Регистрация на сайте сообществаScratch. Просмотр проектов сообщества и публикация собственных проектов (0,5 часа).

**VI. Разработка творческого проекта (2 ч)**

**20.Разработка и защита творческого проекта.** Разработка и создание программы с использованием подготовленных материалов. Тестирование и отладка проекта. Защита проекта **(1 час).**

**21. Итоговое занятие.** Подведение итогов работы **(1 час).**

## **2.4. Планируемые результаты:**

## **К окончанию обучения учащиеся должны уметь:**

## *Предметные результаты*:

− владеть этапами проектной деятельности.

−научится использованию различных методов создания, отладки и корректировки проектов в среде Scratch.

− научится использованию инструментов встроенного графического редактора (создание и сохранение изображений и спрайтов).

− получить знания основных видов и задач творческих олимпиад по креативному программированию.

В результате реализации программы, обучающиеся получат возможность знать:

− устройство программной среды Scratch (базовый уровень);

− процесс составления алгоритма, блок-схемы;

− алгоритм составления проекта; − процесс составления алгоритма программы и её отладки; уметь:

− рисовать в графическом редакторе Scratch и с использованием команд блока Перо;

− использовать сенсоры, списки, переменные, случайные числа для составления скриптов; − создавать алгоритмы словесно и на языке Scratch;

− создавать мультфильмы и игры;

− создавать свои проекты и уметь презентовать их;

− работать в команде.

#### *Личностные результаты*

К личностным результатам освоения информационных и коммуникационных технологий как инструмента в учёбе и повседневной жизни можно отнести:

- − критическое отношение к информации и избирательность её восприятия;
- − уважение к информации о частной жизни и информационным результатам других людей;
- − осмысление мотивов своих действий при выполнении заданий с жизненными ситуациями;
- − начало профессионального самоопределения, ознакомление с миром профессий, связанных с информационными и коммуникационными технологиями.

*Метапредметными результатами* изучения курса «Программирование в среде Scratch» являются формирование следующих универсальных учебных действий: *Регулятивные УУД***:**

− планирование последовательности шагов алгоритма для достижения цели;

− поиск ошибок в плане действий и внесение в него изменений.

## *Познавательные УУД***:**

- − моделирование преобразование объекта из чувственной формы в модель, где выделены существенные характеристики объекта (пространственно-графическая или знаково-символическая);
- − анализ объектов с целью выделения признаков (существенных, несущественных);
- − синтез составление целого из частей, в том числе самостоятельное достраивание с восполнением недостающих компонентов;
- − выбор оснований и критериев для сравнения, сериации, классификации объектов;
- − подведение под понятие;
- − установление причинно-следственных связей;
- − построение логической цепи рассуждений.

#### *Коммуникативные УУД***:**

- − аргументирование своей точки зрения на выбор оснований и критериев при выделении признаков, сравнении и классификации объектов;
- − выслушивание собеседника и ведение диалога;
- − признавание возможности существования различных точек зрения и права каждого иметь свою.

Результативность освоения программы отслеживается на практических занятиях, на которых выполняются определенные задания и после каждого изученного раздела заполняется диагностическая карта успеваемости.

# **3 Раздел 2 «Комплекс организационно-педагогических условий, включающий формы аттестации»**

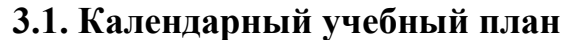

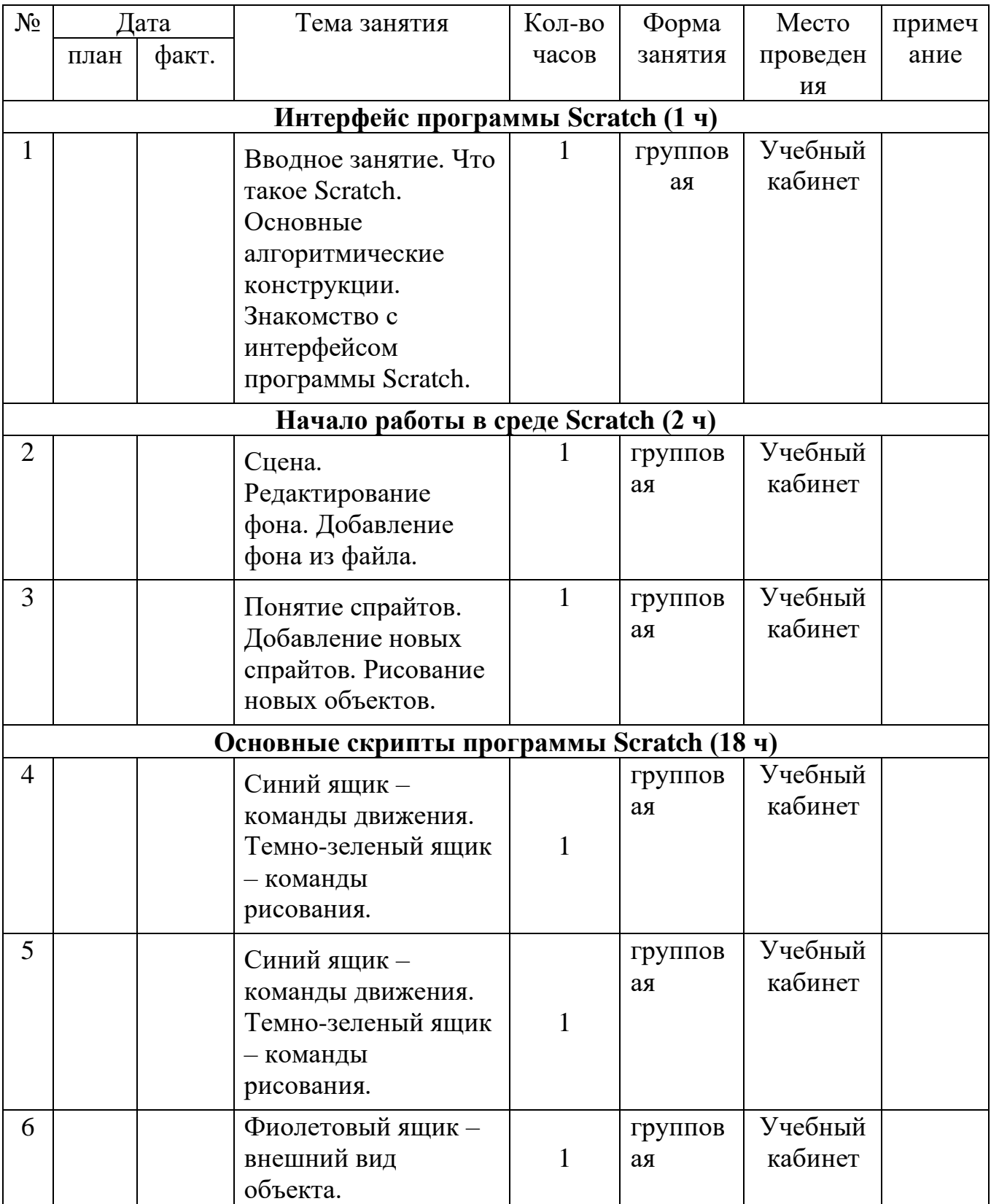

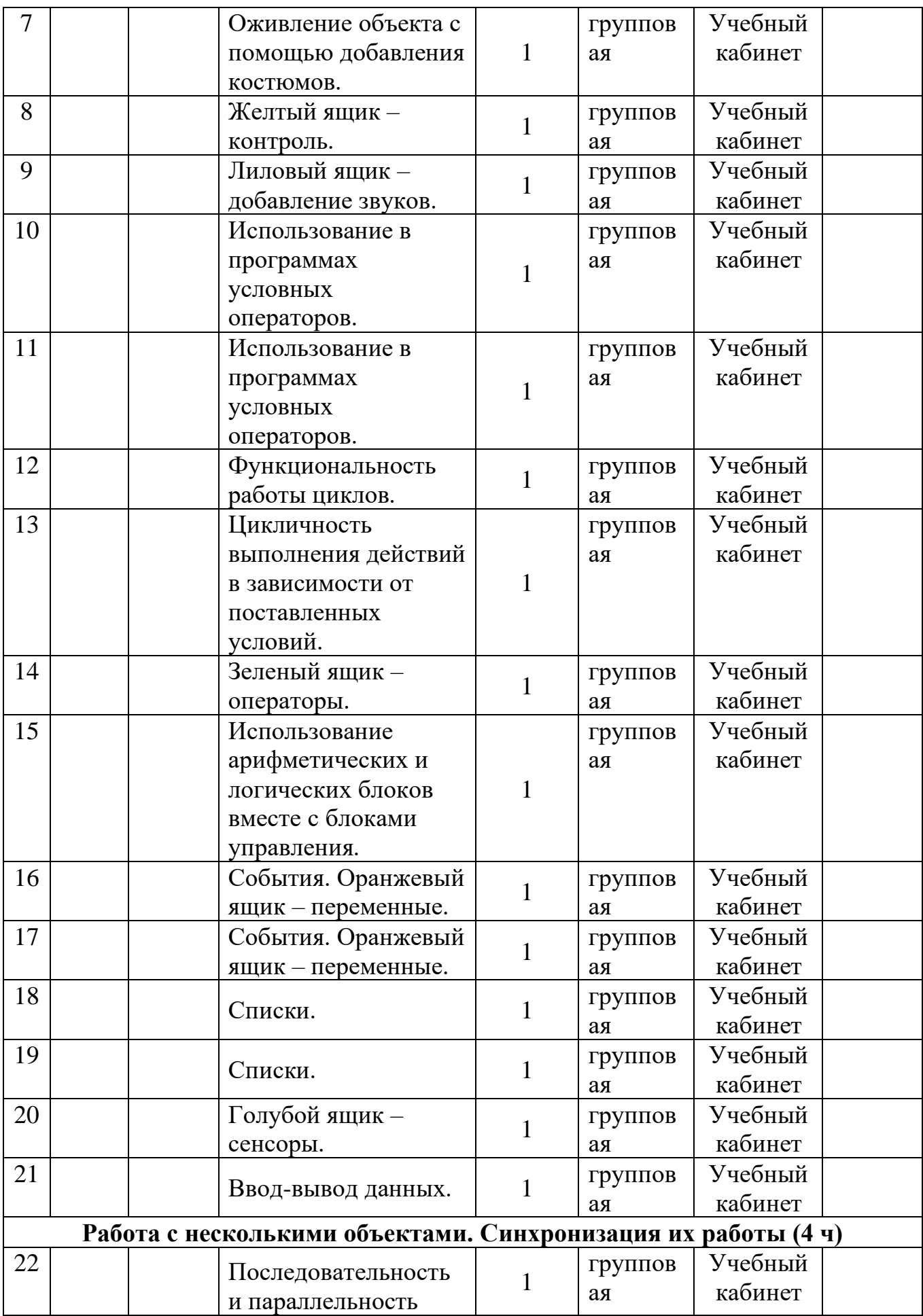

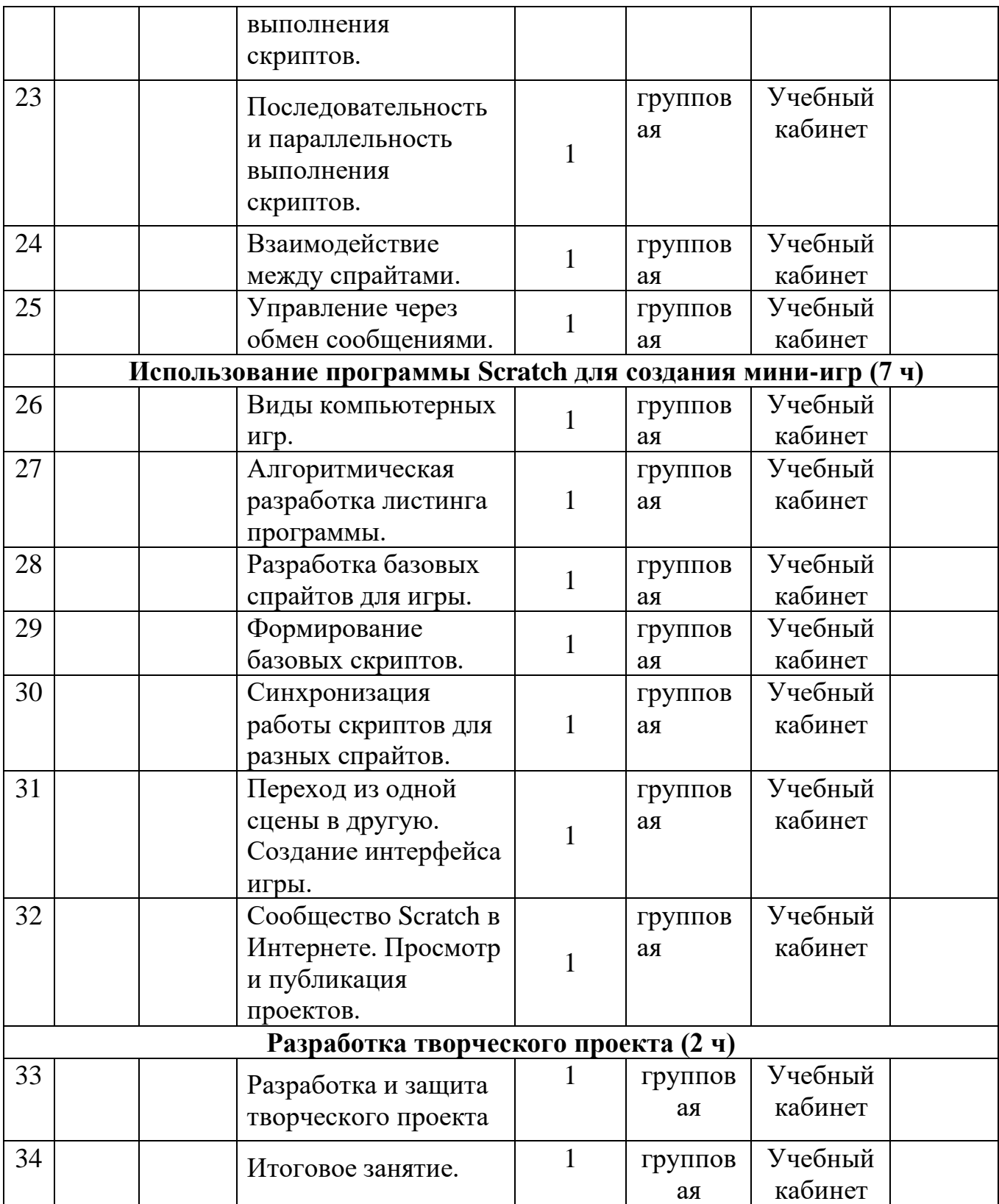

При переходе в период возможных временных ограничений, связанных с эпидемиологической ситуацией, на обучение с применением дистанционных технологий вносятся соответствующие изменения в календарный учебный график. Для проведения занятий требуется - мобильное устройство, выход в интернет, доступ к WhatsApp .

## **3.2. Условия реализации программы**

 Занятия проводятся в Центре образования цифрового и гуманитарного профиля "Точка Роста". Имеется все необходимое оборудование: ноутбуки с установленным программным обеспечением и выходом в Интернет, интерактивная доска, проектор, принтер.

#### *Материально-техническое обеспечение:*

− учебный кабинет, учебные столы, стулья ;

− проектор, экран;

− компьютеры с установленной операционной системой Linux или Windows для каждого обучающегося и для педагога. Класс для теоретических и практических учебных занятий.

#### *Перечень оборудования, материалы и инструменты:*

-программы Adobe AIR и Scratch 2 OfflineEditor, (бесплатно скачиваются с https://scratch.mit.edu ).

*Информационное обеспечение:* учебно-методическая литература; дидактические материалы (карточки, таблицы, схемы, рисунки); инструкции по технике безопасности; справочно-информационные материалы по организации занятий обучающихся,

направленных на изучение возможностей языка программирования Scratch; видеоматериалы и презентации по организации обучения языкам программирования Scratch;

Материалы, отражающие достижения обучающихся (портфолио обучающихся);

#### *Кадровое обеспечение*

Непосредственным разработчиком и исполнителем программы является учитель информатики.

## **3.3. Формы аттестации**

Подведение итогов по реализации данной программы может осуществляться в следующих *формах:*

*- текущая аттестация* - практическая работа.

*- итоговая* **аттестация -** выставка, итоговое занятие.

Для закрепления полученных знаний и умений большое значение имеет *коллективный анализ детских работ*. При этом отмечаются наиболее удачные решения, оригинальные подходы к выполнению задания, разбираются характерные ошибки.

Проверка усвоения программы производится в форме: опроса обучающихся по пройденному материалу, наблюдения за практической работой учащихся.

Основным критерием результативности данной программы является итоговая выставка готовых работ.

#### **3.4. Оценочные материалы**

## **Диагностика результативности и качества освоения программы.**

Во время образовательного процесса используются следующие **методы отслеживания** результативности и качества освоения программы:

*1. Педагогическое наблюдение* (с какими знаниями ребёнок пришел на занятия и как эти знания развиваются и совершенствуются в течении образовательного процесса).

*2. Педагогический анализ* проводится по степени активности и результатам самостоятельной работы.

*3. Педагогический мониторинг.* Для успешной реализации программы предлагается непрерывное и систематическое отслеживание результатов деятельности ребенка.

*Цель мониторинга* – изучить процесс достижения детьми планируемых промежуточных и итоговых результатов освоения данной программы на основе выявления динамики формирования у воспитанников интегративных качеств, а так же определённых умений и навыков. Данные мониторинга фиксируются по окончании учебного года в аттестационном листе каждой группы.

## *Результаты освоения программы определяются по трем уровням:*

*Высокий* – материал освоен в полном объёме, с практической частью справляется полностью, проявляет творчество.

*Средний* – материал освоен в полном объёме, с практической частью справляется и с помощью педагога и самостоятельно, проявляет творчество.

*Низкий* – материал освоен не в полном объёме, с практической частью справляется с помощью педагога, творчество не проявляет или проявляет частично.

Основным критерием результативности данной программы является защита своих работ.

Итоговое занятие проводится в форме теста или защиты творческой работы.

## **3.5. Методические материалы.**

## *Формы, приемы и методы организации учебно-воспитательного процесса.*

Программа «Увлекательное программирование в среде Scratch»предусматривает использование таких *форм* организации учебновоспитательного процесса, как:

-онлайн-занятия;

-индивидуальный подход на занятиях, использование в практике элементов дифференцированного обучения, проведение нестандартных форм занятий;

- групповые занятия;

- использование современных ИКТ( интернет ресурсы, мультимедиа и др.); защита.

Занятия в объединении «Увлекательное программирование в среде Scratch»организуются на основе *методов*:

- *исследовательский;*
- *частично-поисковый-*участие детей в коллективном поиске, решение поставленной задачи совместно с педагогом*;*
- *проблемный;*
- *репродуктивный* учащиеся воспроизводят полученные знания и освоенные способы деятельности.

#### **Алгоритм учебного занятия**

Занятия по данной программе проводятся согласно расписания, во время их проведения учитывается то, что детям приходится работать за компьютером, поэтому режим занятий строится так, чтобы нагрузка на детей не была слишком большой. Работа за компьютером прерывается обсуждениями, беседами, физ.минутками. На каждом занятии даются задания на развитие логического мышления, смекалки, памяти, зрительного и слухового восприятия.

Практические занятия по закреплению умений и навыков работы проходят в форме творческих занятий, занимают около 80 % от всего времени занятия.

Особое внимание уделяться сохранению здоровья учащихся, особенно зрению. Работа за экраном монитора обучаемых должна быть ограничена 20-25 минутами, с отдыхом и "разминкой для глаз".

*Занятие состоит из теоретической и практической частей:* 

Теоретическая часть включает в себя изучение техники безопасности при работе с операционными системами, и объяснение нового материала.

Практическая часть включает в себя проверку усвоения ранее изученного материала и выполнение тестирования, самостоятельной работы для закрепления ранее полученных знаний и контрольные работы по каждому разделу курса.

*Занятия имеют чёткую организационную структуру:* 

Теоретическая часть: знакомство с техникой безопасности при работе на компьютере.

Проверочная работа: закрепление ранее полученных знаний с помощью опроса.

Изучение нового материала: получение новых знаний с практической отработкой на компьютере.

Самостоятельная работа: закрепление полученных знаний.

Подведение итога занятия.

## **3.6. Список литературы**

Для педагогов:

1. Программа школьного курса «Информатика» для 5 класса, ФГАУ «Фонд новых форм развития образования», Москва, 2020

2. Голиков Д. Scratch для учителей и родителей., М.:ЛитРес, 2017 г., 260 с.

3. Патаракин Е.П. Учимся готовить в среде Скретч

Для обучающихся:

1. Голиков Д. Scratch для юных программистов., М.:ЛитРес, 2017 г., 190 с.

2. Пашковская Ю.В. Творческие задания в среде Scratch, М.:ЛитРес, 2018 г., 195 с. Интернет-ресурсы

- 1. http://scratch.mit.edu официальный сайт проекта Scratch
- 2. http://scratch.ucoz.net
- 3. http://scratch.aelit.net